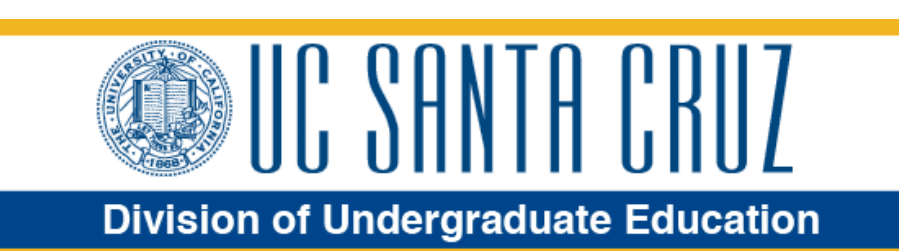

## **June 2017**

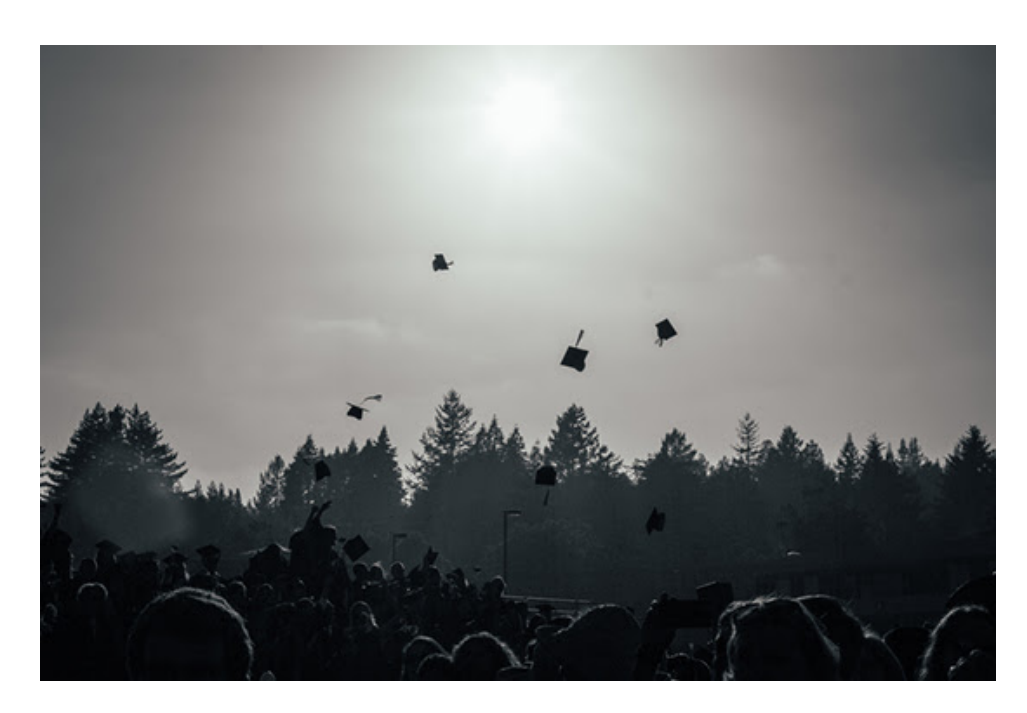

# **Office of Campus Advising Coordination**

#### **by Stacey Sketo-Rosener**

#### **Assistant Vice Provost for Undergraduate Advising**

The Office of Campus Advising Coordination provides a wide range of support for the advising community at UC Santa Cruz, and supports undergraduate success, retention, and graduation through our work on multiple success initiatives. [Continue reading here...](https://www.ue.ucsc.edu/news/6.17/ocac)

## **Staff Appreciation Breakfast**

The Annual Staff Appreciation Breakfast is on Thursday, June 22nd from 8:30-10:30 a.m. at the Colleges 9 and 10 Multipurpose Room. We want to celebrate YOU and thank you for another year of outstanding service to our students. Come and join your colleagues for a fun time with good food [\(including extra bacon\), lots of prizes, and much more!](https://goo.gl/forms/vKKd3l3eYNLjpdjn2) Click here to RSVP by June 9.

#### **Rachel Carson College Provost Search**

Rachel Carson College is searching for a successor to current Provost Ronnie Lipschutz. College provosts are key campus scholar-administrators focused on the academic programs of their college, alumni connections, faculty community, and a multitude of other issues. The position will begin July 1, 2018 and is a three-year appointment. More information can be found [here.](https://news.ucsc.edu/2017/05/rachel-carson-provost.html?utm_source=05-23-2017&utm_medium=email&utm_campaign=tuesday-newsday)

## **Performance Appraisals**

The appraisal period for 2016-17 is rapidly coming to a close and there are exciting changes to this year's process. This year's performance appraisal process is going completely online (with the exception of CX-represented employees)! Policy-covered (non-represented) staff appraisals are due July 31, 2017, represented staff appraisals are due September 1, 2017. More information about this year's process can be found on the UE [website](https://www.ue.ucsc.edu/pfp).

## **Disposition Day**

You're invited to participate in Disposition Day on July 21, 2017. Disposition Day is an annual event that encourages the safe and secure destruction of confidential university records. More information can be found on the UC Santa Cruz [events calendar](https://events.ucsc.edu/event/4340).

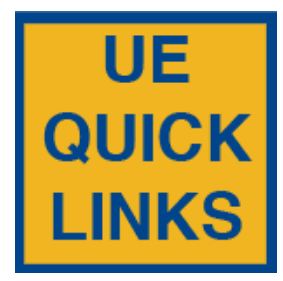

[Divisional Toolkit](https://www.ue.ucsc.edu/toolkit) [Extra Mile Awards](https://forms.ue.ucsc.edu/extramile) [UE Academic Human Resources](https://www.ue.ucsc.edu/due-ahr) [Green Office Certification Program](http://sustainability.ucsc.edu/get-involved/student-projects/greenoffices/index.html) [Performance Appraisals](https://www.ue.ucsc.edu/pfp)